## www.alx.pl

# **Wprowadzenie do VBA w Excelu (kod: VBA 102)**

zgodne z: Amazing Macros (Microsoft Excel) (zgodne z MS 50476B)

## **Opis i cel szkolenia**

Makra w Excelu pomagają ułatwić żmudne czynności, tworzyć interaktywne arkusze i przyśpieszać pracę. Aby z nich korzystać na podstawowym poziomie, nie trzeba umieć programować - wystarczy stosować narzędzie nagrywania makr. Jednak pewna znajomość języka Visual Basic pozwala uzyskać jeszcze lepsze efekty, na przykład automatyczne łączenie w jedną dużą tabelę kilku tabel z różnych arkuszy.

Uczestnicy szkolenia nauczą się w pełni wykorzystywać możliwości narzędzia nagrywania makr oraz własnoręcznie modyfikować i tworzyć nowe makra w języku Visual Basic (VBA). Poznają podstawowe elementy programowania w VBA: przede wszystkim pętle i wyrażenia warunkowe.

To szkolenie zawiera w sobie kurs Makra w MS Excel, rozszerzone o dodatkowy dzień obejmujący wprowadzenie do programowania w języku Visual Basic, najważniejsze konstrukcje tego języka oraz najbardziej przydatne zastosowania VBA. Ponadto, program tego szkolenia zawiera program autoryzowanego szkolenia Microsoft Amazing Macros (Microsoft Excel. Uczestnicy otrzymują kompletne materiały szkoleniowe w języku polskim.

Osobom zainteresowanym dalszą nauką języka Visual Basic polecamy szkolenie programowanie w VBA w Excelu.

Gwarantujemy dużo ćwiczeń i praktycznych przykładów!

**Certyfikacja - egzamin Microsoft**: jako autoryzowane centrum certyfikacyjne, dla chętnych za dodatkową opłatą oferujemy podejście do egzaminu i uzyskanie oryginalnego certyfikatu Microsoft. Pomyślne zdanie egzaminu:

zapewnia oryginalny certyfikat Microsoft, rozpoznawany na całym świecie; umożliwia posługiwanie się oficjalnym tytułem w schemacie Microsoft; stanowi atrakcyjny wpis do CV, wyróżnienie dla uczestnika i potwierdzenie posiadania wiedzy zgodnej z oryginalnymi wytycznymi Microsoft.

Do egzaminu można podejść po opanowaniu materiału w zakresie wybranego przez siebie programu na poziomie "zaawansowanym" (w terminologii angielskiej Microsoftu - "Level 3").

Więcej informacji na temat certyfikacji Microsoft Office MOS (dostępne warianty, rejestracja, ceny...) znajduje się na stronie certyfikacja MS Office. **Uwaga:** obecnie egzaminy Microsoft Office są dostępne w Warszawie, oraz dla wszystkich szkoleń grupowych na zamówienie.

#### **Czas trwania**

2 dni

### **Program**

- 1. Używanie makr
	- otwieranie pliku z makrami
	- uruchamianie makr: klawisze skrótów, zakładka Deweloper

## **Zapytaj o szczegóły**

tel. 22 63 64 164 akademia@alx.pl

#### **Najbliższe terminy**

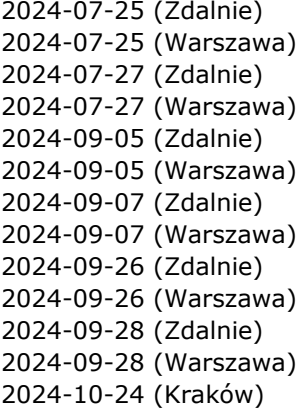

- $\#$ !/ALX
	- otwieranie i korzystanie z edytora Visual Basic
- 2. Nagrywanie makr
	- Korzystanie z zakładki Deweloper
	- Nagrywanie makra, makra z klawiszem skrótów
	- Odwołania względne i bezwzględne
	- Usuwanie makr
- 3. Własne przyciski do uruchamiania makr — Tworzenie własnego przycisku
	- Przypisywanie makra do przycisku
- 4. Stosowanie kontrolek formularza — Tworzenie przycisków uruchamiających makro
	- Inne kontrolki formularza
- 5. Edytowanie makr
	- Wprowadzenia do języka VBA
	- Edytor VBA: przeglądarka obiektów, moduły
	- Komentarze
	- Uruchamianie makr z edytora VBA
	- Korzystanie z Debuggera
	- Tworzenie okien dialogowych
- 6. Wstęp do programowania w VBA
	- Zmienne, typy zmiennych
	- Operatory: przypisania, matematyczne, tekstowe, logiczne
	- Instrukcja warunkowa if
	- Pętle: for, for each, do while
- 7. Tworzenie własnych funkcji
	- Tworzenie funkcji
	- Stosowanie funkcji w arkuszu.

Materiały szkoleniowe dostosowane do wersji pakietu Office 2016 w języku polskim. W miastach poza Warszawą, zajęcia ogólnodostępne mogą odbywać się również na wersji 2013. Dla grup zamkniętych, na życzenie, prowadzimy szkolenia na dowolnych wersjach (365, 2021, 2019, 2016, 2013, 2010), jak również na wersjach anglojęzycznych.

## **Przeznaczenie i wymagania**

Uczestnik szkolenia powinien dobrze znać Excela. Od uczestników nie wymagamy żadnej umiejętności programowania ani jakiejkolwiek wcześniejszej styczności z językiem VBA.

# **Certyfikaty**

Uczestnicy szkolenia otrzymują imienne certyfikaty sygnowane przez ALX.

# **Lokalizacje**

- Warszawa ul. Jasna 14/16A
- Zdalnie zajęcia realizowane poprzez platformę Zoom
- Kraków ul. św. Filipa 23
- Katowice ul. Stawowa 10
- Gdańsk ul. Toruńska 12
- Poznań ul. Towarowa 35
- Wrocław ul. Rynek 35
- Łódź ul. Wólczańska 4a
- Online (English) your home, office or wherever you want
- Warsaw (English) Jasna 14/16A

## **Zapytaj o szczegóły**

tel. 22 63 64 164 akademia@alx.pl

#### **Najbliższe terminy**

2024-07-25 (Zdalnie) 2024-07-25 (Warszawa) 2024-07-27 (Zdalnie) 2024-07-27 (Warszawa) 2024-09-05 (Zdalnie) 2024-09-05 (Warszawa) 2024-09-07 (Zdalnie) 2024-09-07 (Warszawa) 2024-09-26 (Zdalnie) 2024-09-26 (Warszawa) 2024-09-28 (Zdalnie) 2024-09-28 (Warszawa) 2024-10-24 (Kraków)

ul. Jasna 14/16A, 00-041 Warszawa tel. 22 63 64 164, fax 22 266 06 95 akademia@alx.pl, http://www.alx.pl

### www.alx.pl

# $\#!/A\mathsf{L}X$

— na życzenie dowolne miejsce w Polsce, lub UE (zajęcia prowadzone w języku angielskim)

## **Cena szkolenia**

899 PLN netto (VAT 23%)

W cenę szkoleń organizowanych w naszej siedzibie wliczone są:

- autorskie materiały szkoleniowe,
- indywidualne stanowisko komputerowe do pracy podczas zajęć,
- certyfikaty ukończenia szkolenia,
- drobny poczęstunek oraz ciepłe i zimne napoje,
- możliwość jednorazowego kontaktu z instruktorem (instruktorami) po szkoleniu i zadawania pytań dotyczących materiału szkolenia.

Cena szkolenia nie zawiera obiadów. Można je dokupić w cenie 35 zł netto za obiad.

## **Zapytaj o szczegóły**

tel. 22 63 64 164 akademia@alx.pl

#### **Najbliższe terminy**

#### 2024-07-25 (Zdalnie) 2024-07-25 (Warszawa) 2024-07-27 (Zdalnie) 2024-07-27 (Warszawa) 2024-09-05 (Zdalnie) 2024-09-05 (Warszawa) 2024-09-07 (Zdalnie) 2024-09-07 (Warszawa) 2024-09-26 (Zdalnie) 2024-09-26 (Warszawa) 2024-09-28 (Zdalnie) 2024-09-28 (Warszawa) 2024-10-24 (Kraków)